#### **ESTRUTURA DE DADOS**

#### **VETORES E LISTAS LINEARES**

Prof. Dr. Daniel Caetano

2012 - 2

# Objetivos

- Conhecer os vetores
- Compreender as Listas Sequenciais
- Implementar uma Lista Sequencial com Vetor

- **GRUPOS**?
	- Até o fim da aula!

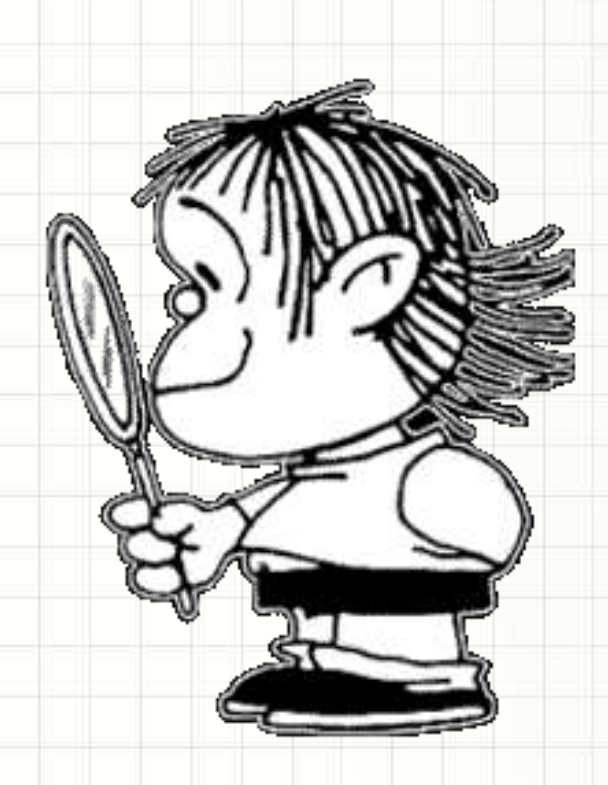

### Material de Estudo

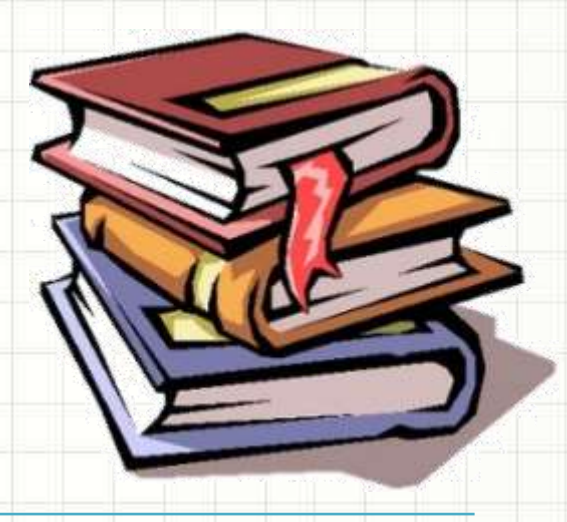

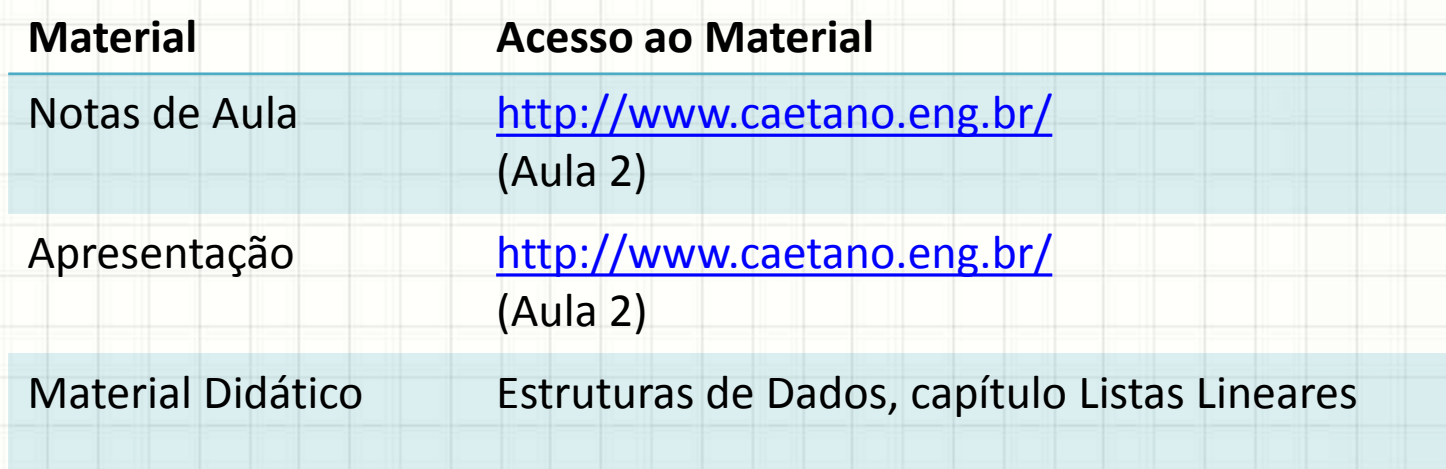

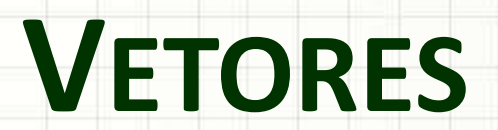

,

- Curso de Algoritmos:
	- Quantos valores se guardava em uma variável?
- Quantos valores posso guardar aqui?

### **int i;**

• E nessa variável aqui?

#### **float nota;**

• Mas e se quiséssemos guardar as notas de todos os alunos da tuma (10 alunos)?

# **float nota1;**

# **float nota2;**

## **float nota3;**

#### **float nota10;**

**(...)**

- Vamos ver uma forma diferente de declarar!
- Quantos valores acham que cabe aqui?

# **float nota[10];**

- Muito mais simples, não?
- Isso é um **vetor**, uma espécie de **tabela**:

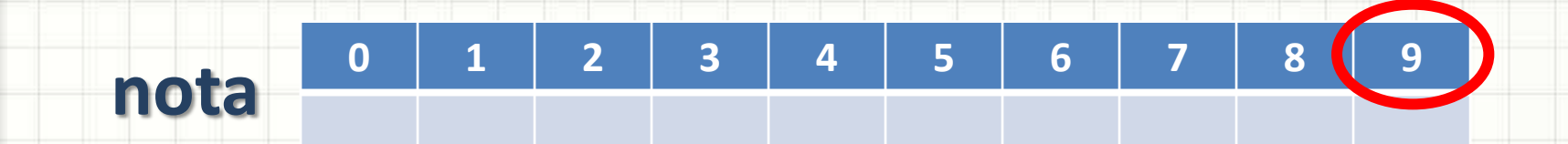

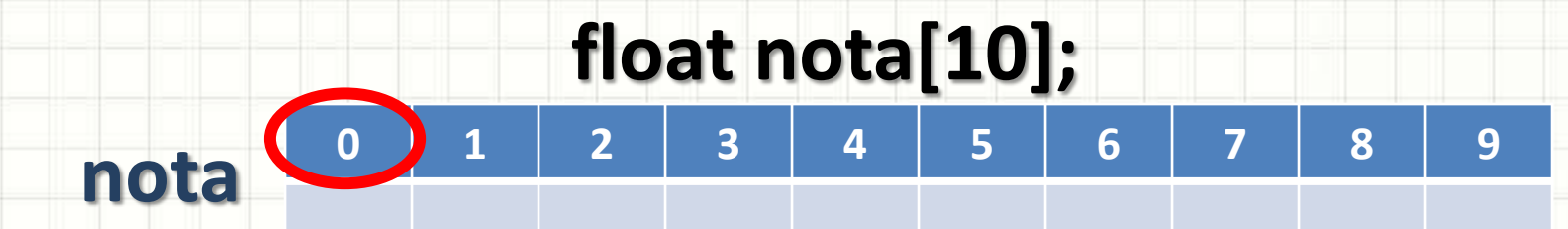

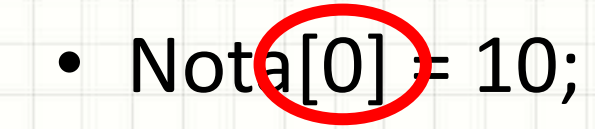

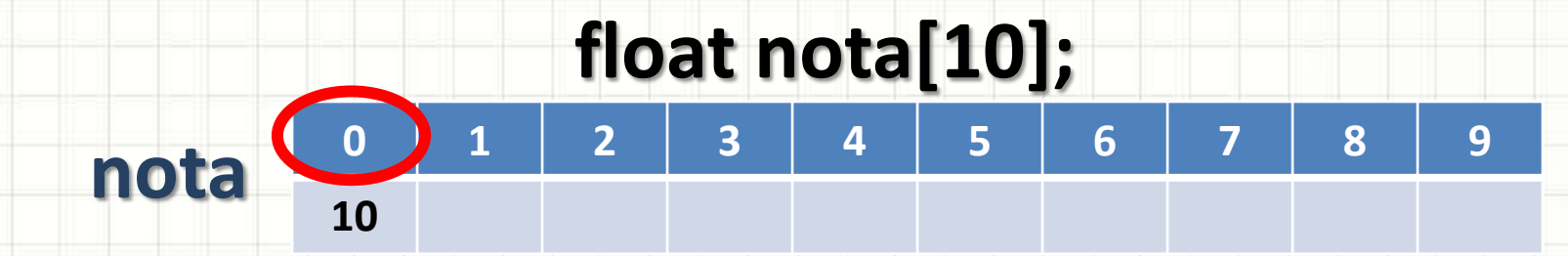

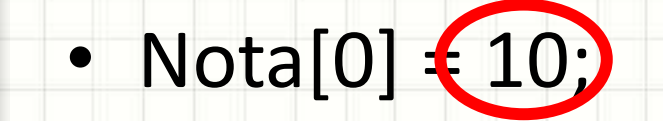

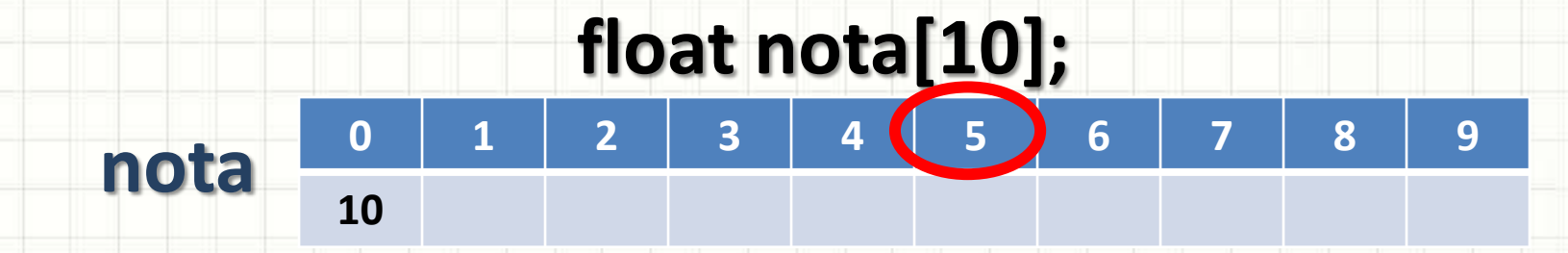

- Nota $[0] = 10;$
- Not $[5]$  7;

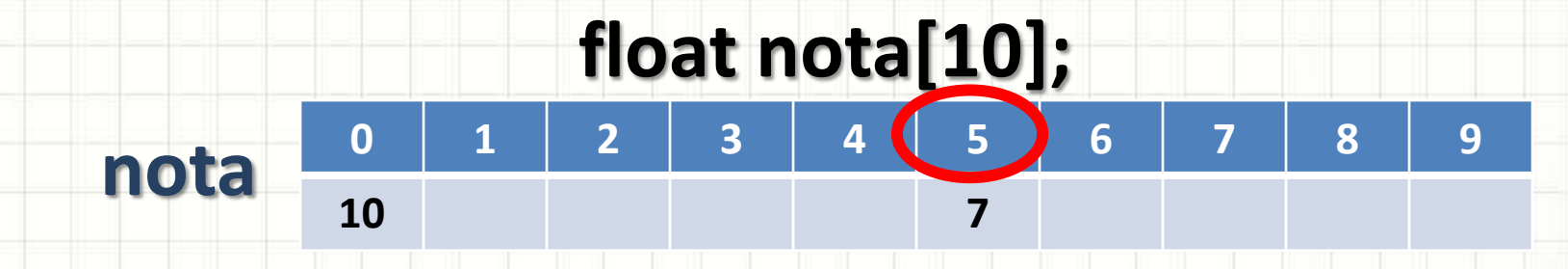

- Nota $[0] = 10;$
- Nota[5] $(7)$

### Exemplo

• Fazer um programa que leia três valores inteiros, duplique-os e depois os imprima.

# **FUNÇÕES COM VETORES**

٠

٠

## Funções com Vetores

- Na aula passada, vimos as funções
- Tarefa repetitiva → Funções
- Transformar o programa para funções
	- lerDados(vetor, quantidade)
	- dobrarDados(vetor, quantidade)
	- imprimirDados(vetor, quantidade)

## Funções com Vetores

- Exercício: modificar o programa para ler valores em 3 vetores diferentes:
	- v, com 3 posições
	- w, com 4 posições
	- z, com 6 posições

# **LISTA LINEAR** SEQUENCIAL

╭

 $\overline{\phantom{a}}$ 

- Como representar a bibliografia do curso?
- Como representar os contatos telefônicos?
- Como representar o conjunto de notas dos alunos?

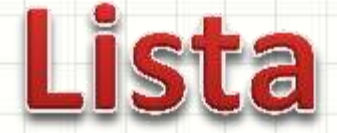

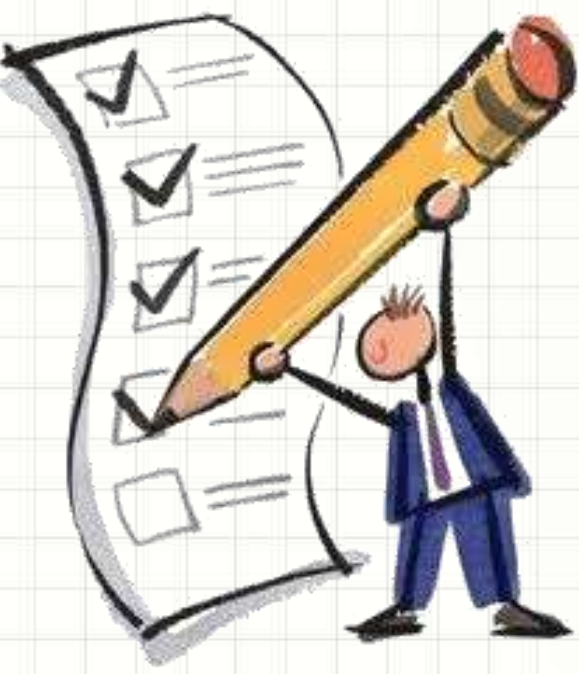

- Uma lista é um conjunto de elementos
	- Usualmente de um mesmo tipo
	- Possui uma ordem
		- Primeiro elemento
		- Último elemento
	- Elementos Intermediários
		- Antecessor
		- Sucessor
- Estrutura Linear!

 $\square$  Item 1 Item 2  $\Box$  Item 3  $\Box$  Item 4 Item 5

- Se sabemos o tamanho máximo da lista...
	- Podemos alocar todo o espaço...
	- Espaço "contíguo" na memória: sequencial
	- Podemos usar um vetor!
- Exemplo: armazenar **até** 10 notas de alunos

#### **float notas[10];**

- Por que podemos usar vetor?
	- Tamanho máximo da lista: **10**
	- Dados todos do mesmo tipo: **float**
- A lista vai estar sempre cheia?
	- Se houver só 7 notas, quantas imprimir?
	- Mas como vamos saber que são 7?
	- Variável de controle de *quantidade*

**float notas[10];**

**int quantidade;**

• Vamos começar um programa e declarar nossa lista dentro do main

**float notas[40];**

**int quantidade;**

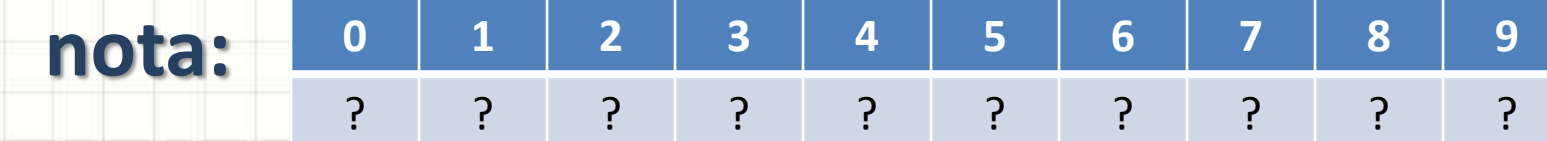

**quantidade: ???**

- Que operações podemos implementar?
	- *Inicializar*
	- *Inserir*
	- *Listar*
	- *Buscar*
	- *Remover*
	- *Substituir*
	- *Ordenar*

– *...*

- Que operações podemos implementar?
	- *Inicializar*
	- *Inserir*
	- *Listar*
	- *Buscar*
	- *Remover*
	- *Substituir*
	- *Ordenar*

– *...*

#### • Inicializar?

- Definir o "status" inicial
- Prepará-la para o uso
- O que caracteriza uma lista que não recebeu dados?
- Vamos implementar a inicialização?

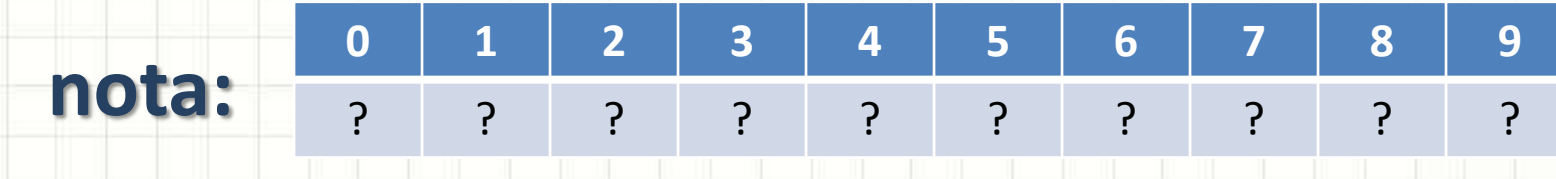

#### **quantidade: 0**

#### • Inserir

- Vamos considerar uma lista sem ordenação
- Vamos considerar que pode haver repetição
- Acrescentar valor no fim do vetor
- Verificar se a lista está cheia!

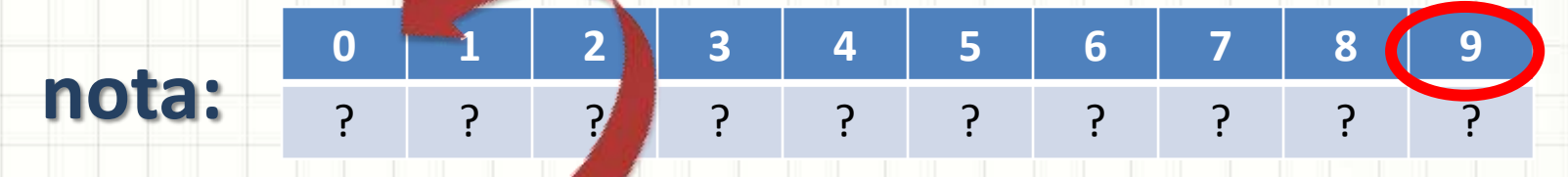

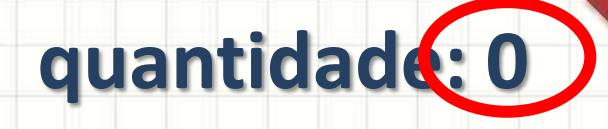

– Depois de inserir dado, incrementar *quantidade*

#### • Inserir

- Vamos implementar a função inserir?
- Parâmetros
	- Vetor
	- Dado a inserir
	- Posição (= quantidade) **por referência**!
	- Tamanho máximo da lista
- Vamos ler 1 valor na **main** e inseri-lo na lista

#### • Exercício

- Implemente, na main, a leitura de vários valores, até o usuário digitar o valor 0
- Cada valor lido deve ser inserido na lista
- Se o valor for zero, ele não deve ser inserido

- Imprimir um a um os valores...
- Até o fim do vetor?
- Quantidade! **nota: 0 1 2 3 4 5 6 7 8 9** 7 6 1 3 4 ? ? ? ? ?  $i = 0$

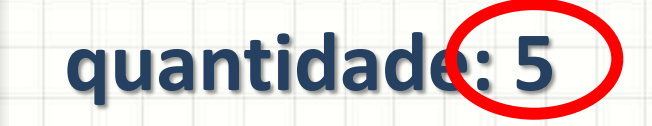

- Imprimir um a um os valores...
- Até o fim do vetor?
- Quantidade!

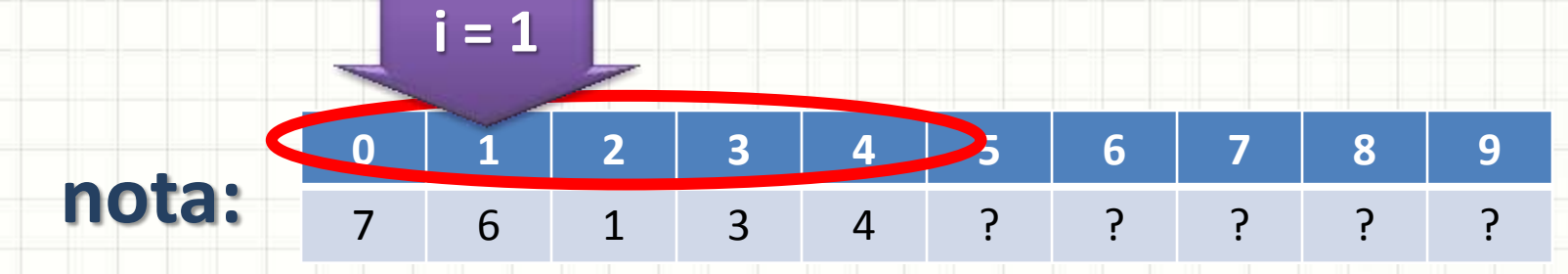

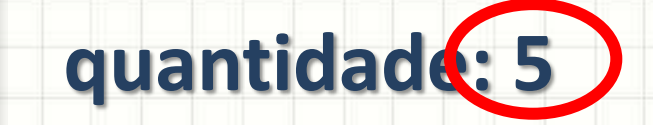

- Imprimir um a um os valores...
- Até o fim do vetor?
- Quantidade!

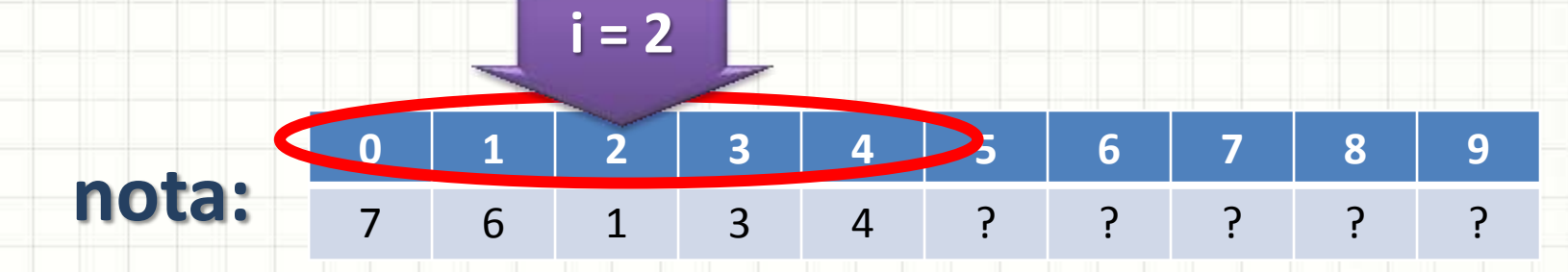

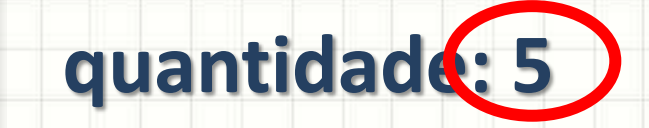

- Imprimir um a um os valores...
- Até o fim do vetor?

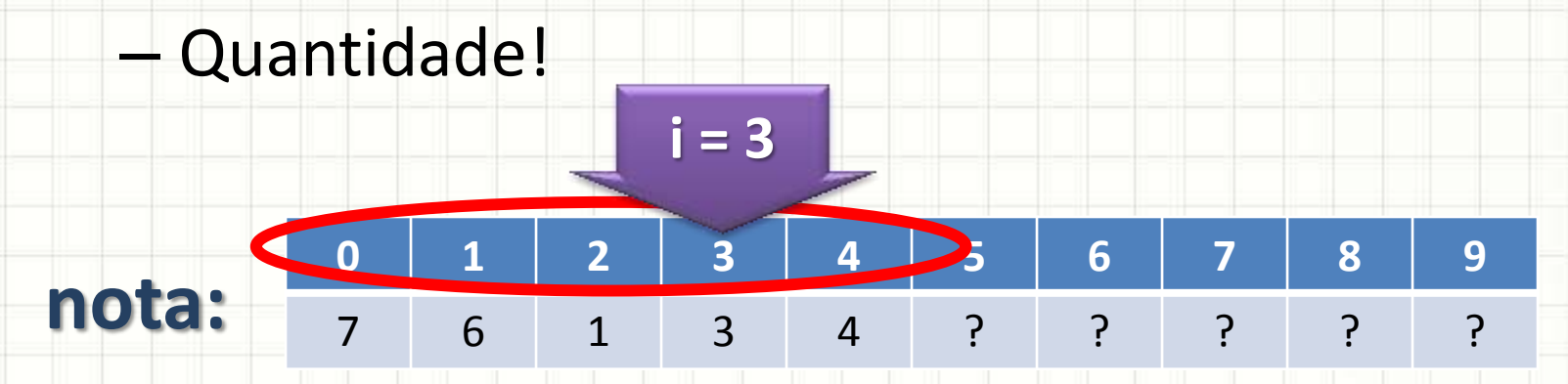

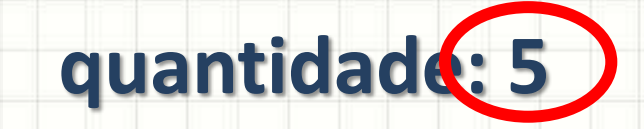

#### • Listar?

- Imprimir um a um os valores...
- Até o fim do vetor?
- Quantidade!

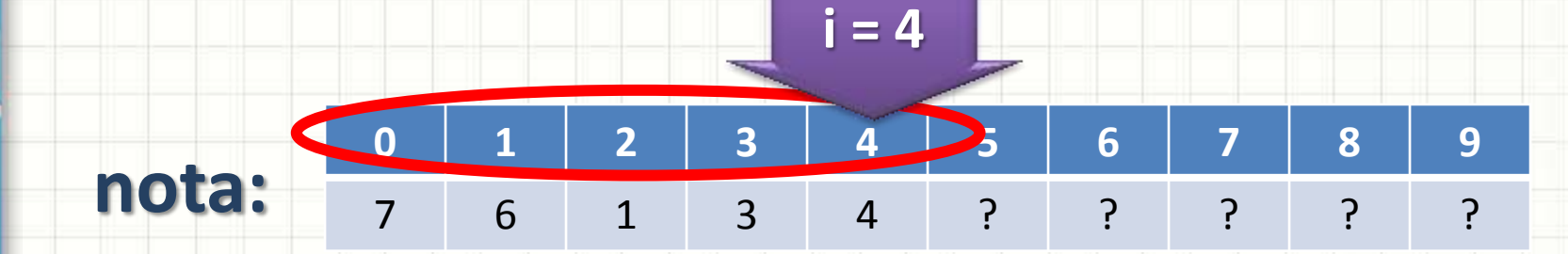

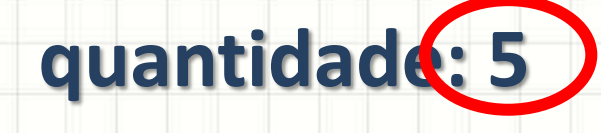

– *i = 0* enquanto *i* **<** *quantidade*

- Vamos implementar a função listar?
- Parâmetros
	- Vetor
	- Quantidade
- Vamos imprimir o vetor na **main**?

#### • Buscar?

- Procurar por um valor
- Até o fim do vetor?
- Quantidade!

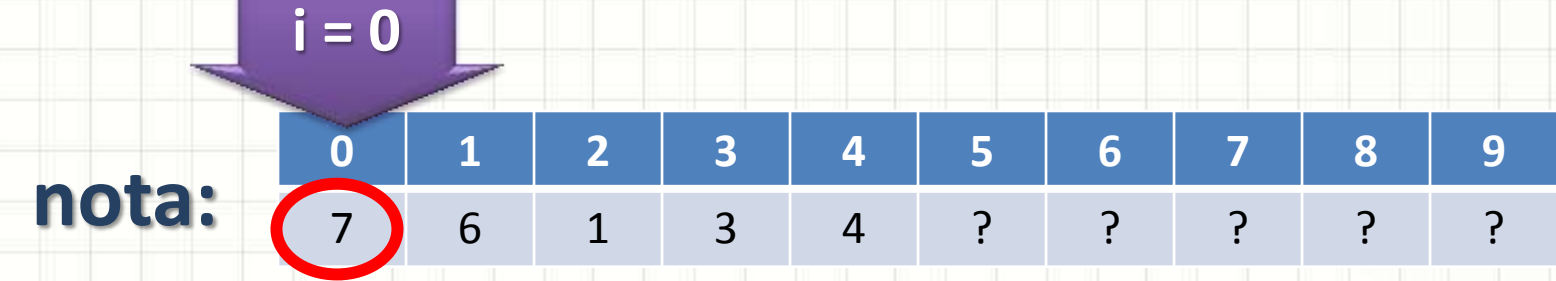

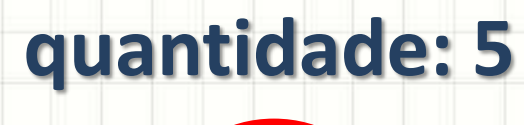

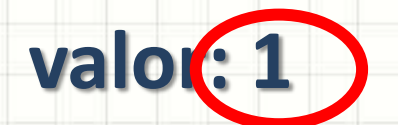

#### • Buscar?

- Procurar por um valor
- Até o fim do vetor?
- Quantidade!

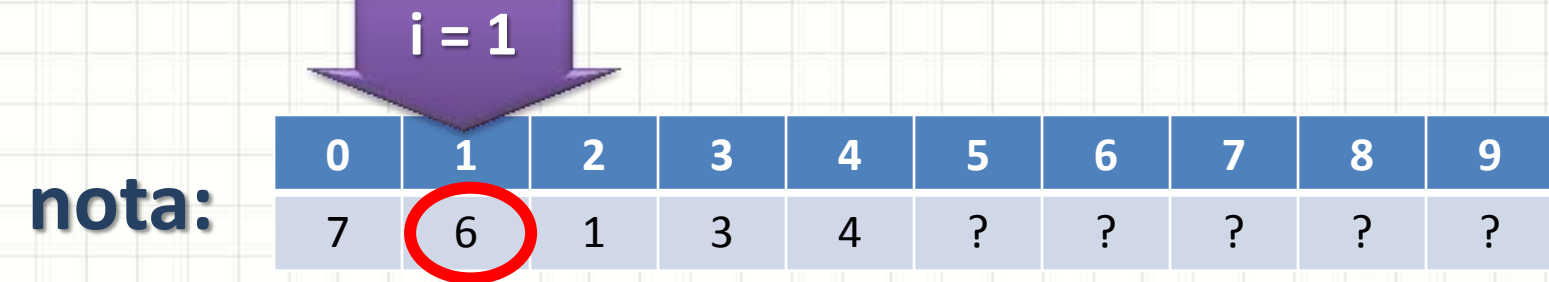

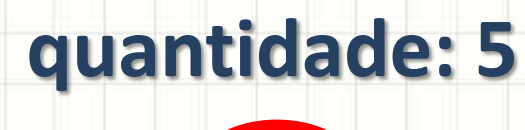

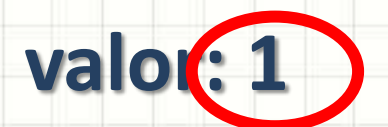

 $i = 2$ 

#### • Buscar?

- Procurar por um valor
- Até o fim do vetor?
- Quantidade!

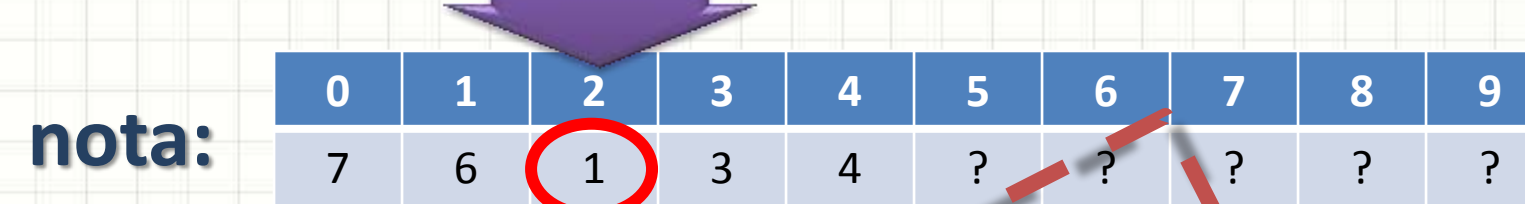

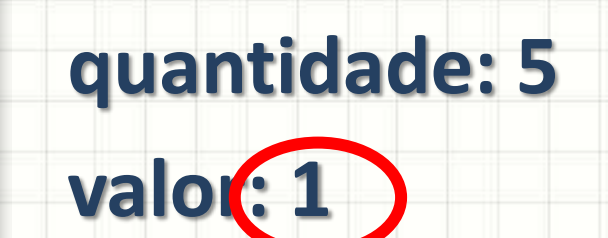

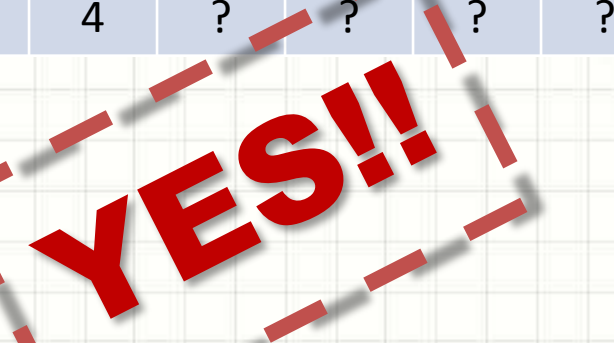

#### **Buscar**

- Mas e se a busca não encontrar o número?
- Responder **-1**
- **Por quê?**
- Parâmetros
	- Vetor
	- Quantidade
	- Valor
- Vamos implementar a função **buscar**!
- Modifique a **main** para permitir uma busca
	- Se encontrar, deve imprimir a posição
	- Se não encontrar, deve imprimir que não achou

#### • Remover?

- Remover um dado valor
- Procurar por ele...

**i = 0**

– Copiar o último elemento sobre ele

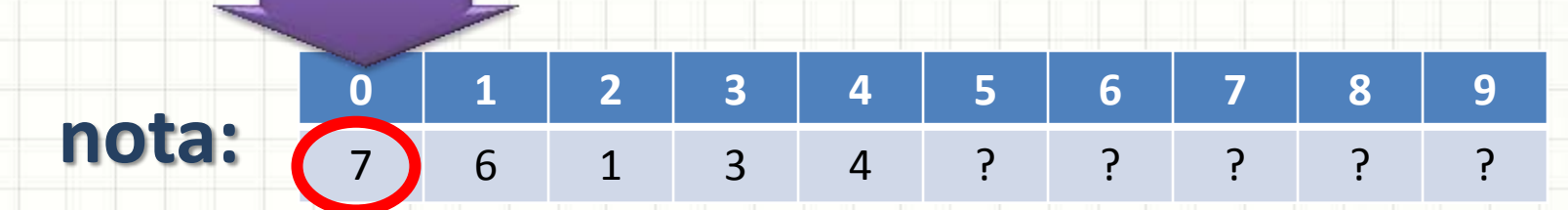

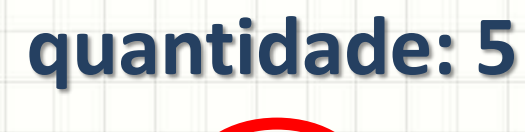

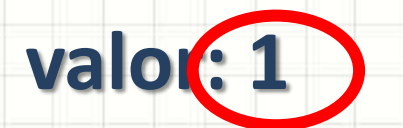

#### • Remover

- Remover um dado valor
- Procurar por ele...
- Copiar o último elemento sobre ele

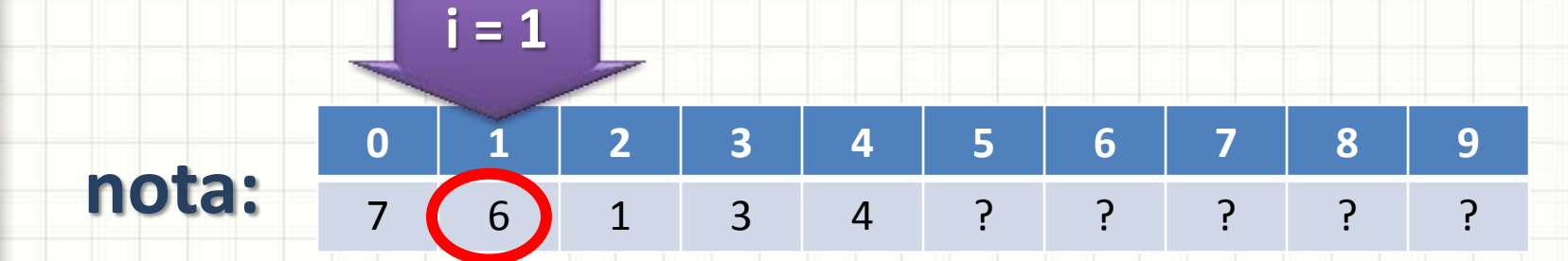

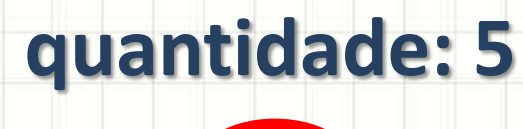

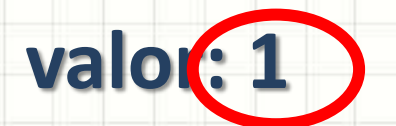

#### • Remover

- Remover um dado valor
- Procurar por ele...
- Copiar o último elemento sobre ele

 $i = 2$ 

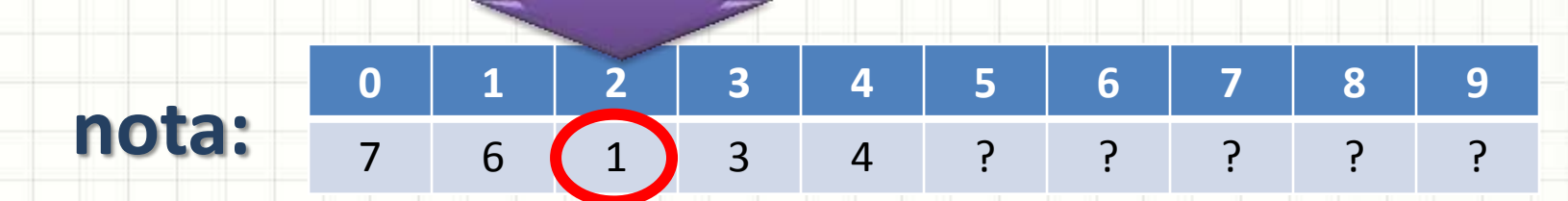

**quantidade: 5** valor:

#### • Remover

- Remover um dado valor
- Procurar por ele...
- Copiar o último elemento sobre ele

 $i = 2$ 

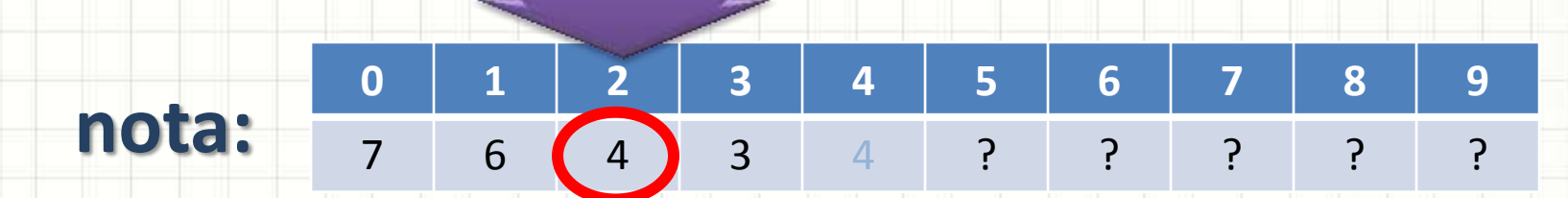

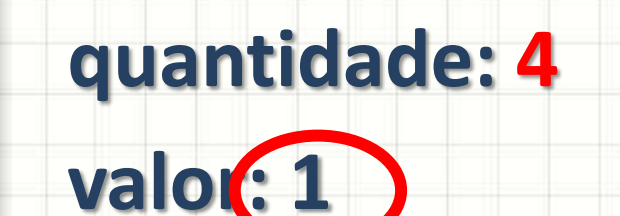

#### **Remover**

- Deve imprimir erro se
	- Lista vazia
	- Elemento não encontrado
- Parâmetros
	- Vetor
	- Quantidade **por referência!**
	- Valor
	-
- Vamos implementar a função **remover**!
- Modifique a **main** para permitir que um elemento seja removido
	- Imprimir a lista após remoção

# **EXERCÍCIO DE FIXAÇÃO**

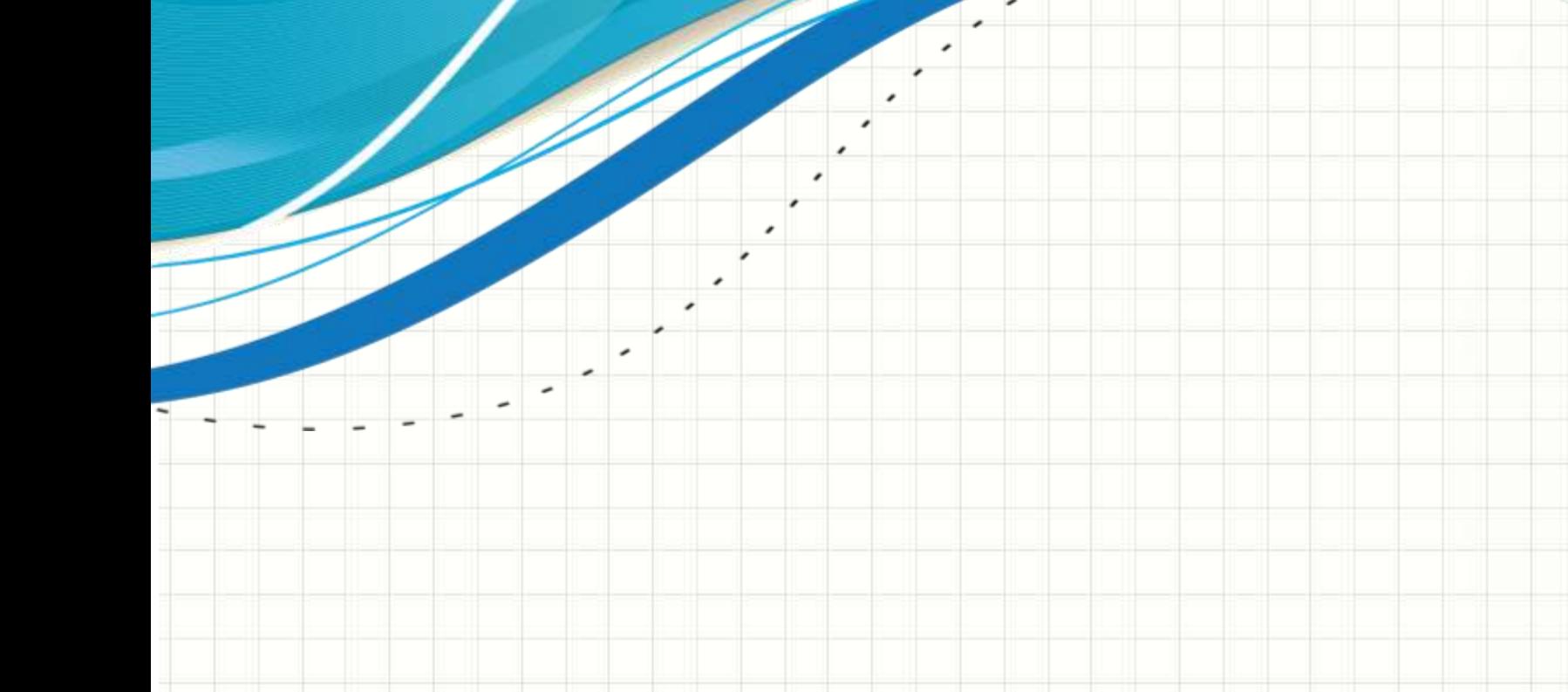

## Exercício

- Faça um programa para receber uma lista de até 50 inteiros **distintos** e depois imprimir a lista dos números digitados
	- A inserção deve parar se um número negativo for digitado
	- O número negativo não deve ser inserido na lista
- Para esse programa, use duas funções
	- void inserirSemRepetir(int v[], int valor, int &pos, int max);
	- void listar(int v[], int quantidade);

# **ENTREGA DOS GRUPOS DE TRABALHO**

ر

 $\overline{\phantom{a}}$ 

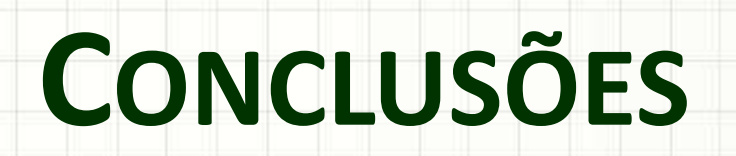

╭

 $\overline{\phantom{a}}$ 

#### Resumo

- Vetores e seu uso
- Utilidade das funções
- Listas Lineares Sequenciais
- Funções comuns de manipulação de lista

#### • **TAREFA**

– **Atividade Estruturada 1!**

### Próxima Aula

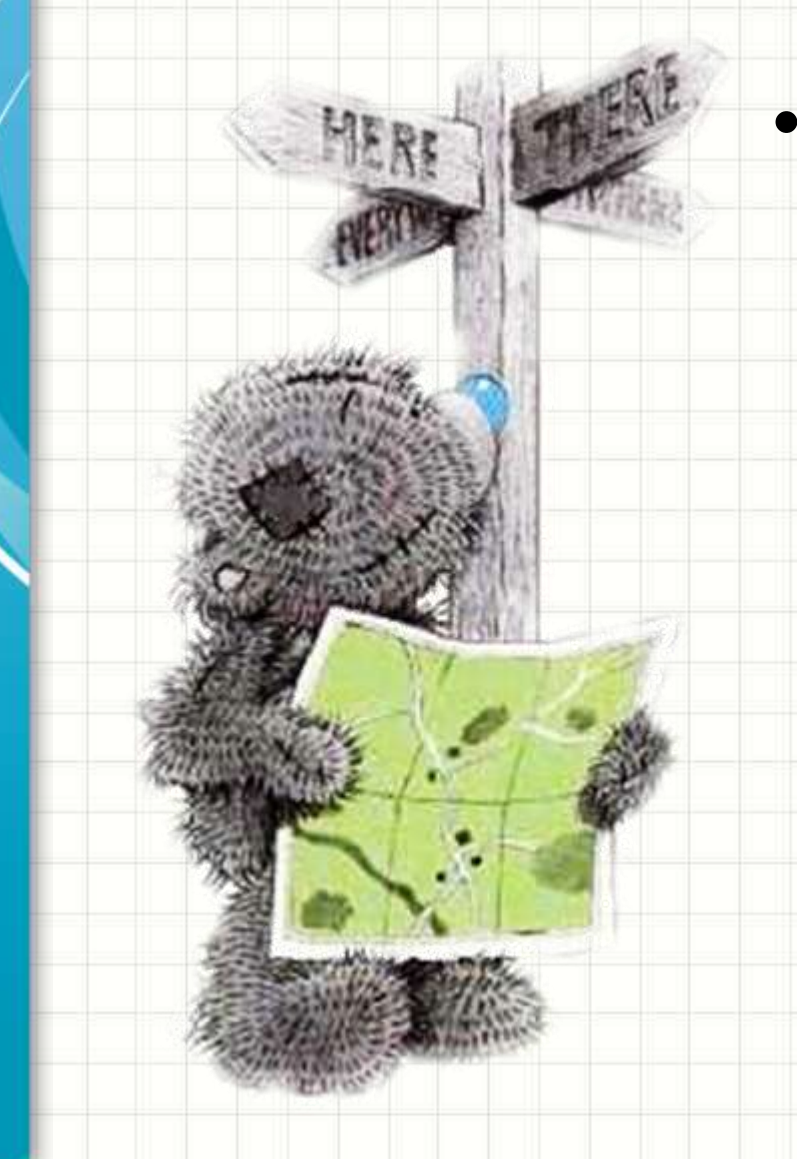

- Listas e sua Ordenação
	- Como inserir / remover elementos em listas
		- ordenadas?
	- Como realizar buscas mais rápidas em listas ordenadas?
	- E como ordenar uma lista?

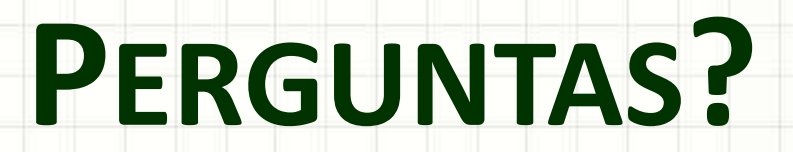

╭

 $\overline{\phantom{a}}$ 

# **BOM DESCANSO** A TODOS!

۔

٠